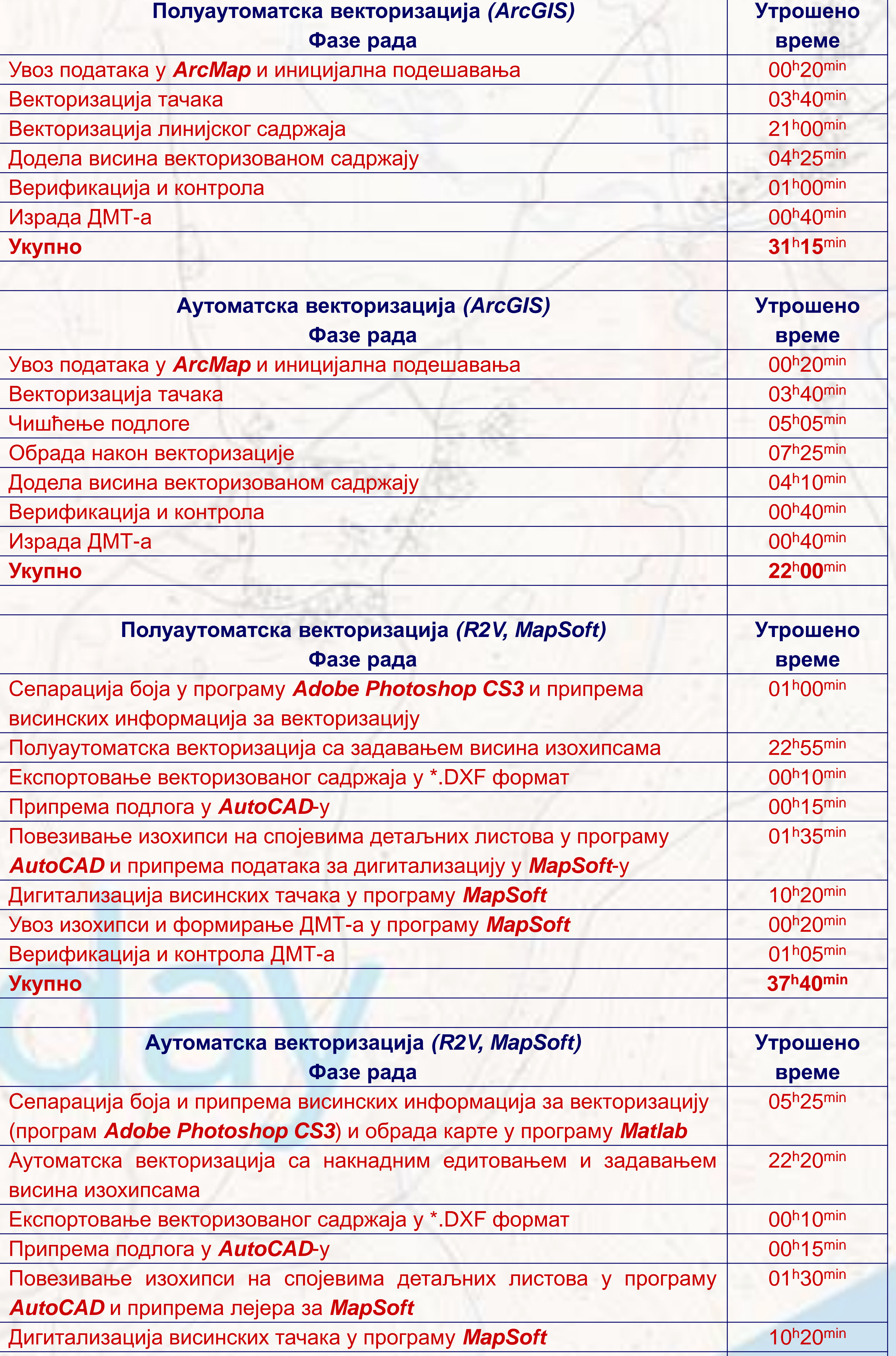

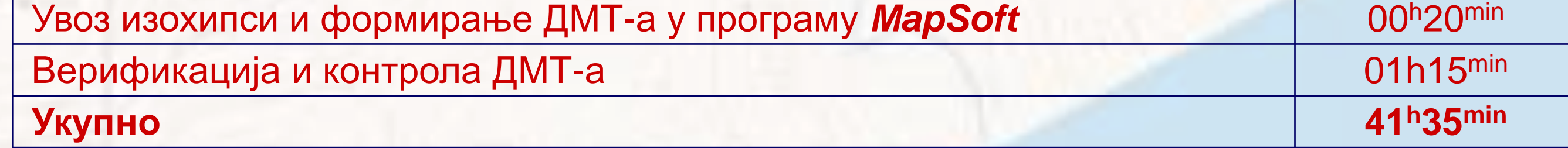

# **УПОРЕДНА АНАЛИЗА ЕФИКАСНОСТИ РАЗЛИЧИТИХ СОФТВЕРСКИХ ПАКЕТА ЗА АУТОМАТСКУ И ПОЛУАУТОМАТСКУ ВЕКТОРИЗАЦИЈУ И ИЗРАДУ ДМТ-А**

**Студијски програм: Геодезија и геоинформатика**

**Модул: Геоинформатика**

**Предмет: Дигитални модел терена**

**Ментор: Доц. др Жељко Цвијетиновић, дипл. инж. геод.**

## **Ђорђе Мијатовић и Сара Самарџић**

### **ЗАДАТАК СИНТЕЗНИХ РАДОВА**

### **ОПИС ПРОЈЕКТА СА РЕЗУЛТАТИМА**

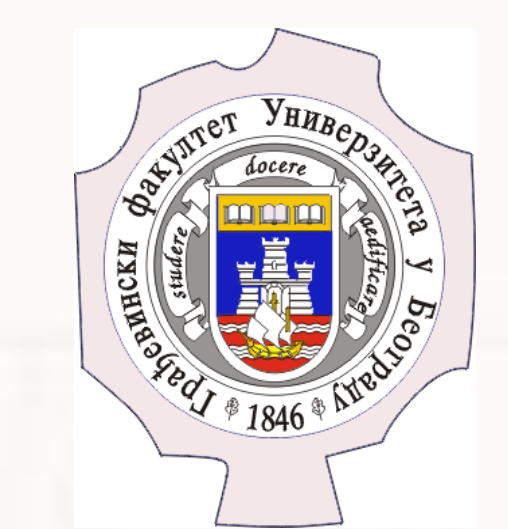

**Универзитет у Београду**

**Грађевински факултет Београд**

**Универзитет у Београду Грађевински факултет 18.11.2015.**

Овим пројектом требало је представити тренутно најефикасније и најекономичније методе за конверзију аналогних података у дигиталан, векторски, облик, као и кратак опис метода и њихову упоредну анализа. Методе за векторизацију су аутоматска и полуатоматска, које је требало извести унутар два различита софтверска пакета, *ArcGIS* и *R2V*. Наведене методе и софтверске пакете је било потребно кроз овај пројекат тестирати, и упоредити по ефикасности. Аутоматска векторизација је, на изглед, веома погодна за корисника. Међутим, тврди се да може трајати чак дупло дуже од полуаутоматске. Из овог разлога је покренут цео поступак. Поред упоређивања ефикасности, један од циљева је био и израда ДМТ-а, коришћењем, на једној страни *ArcGIS*-a, и *MapSoft*-a на другој.

У овом раду је описан поступак превођења висинске представе терена из аналогног у дигитални облик на два начина у различитим софтверима. Подручје од интереса је подељено на четири детаљна листа у размери 1:10000. Првобитно је извршено скенирање ових карата. Затим, у оквиру програма *DigiScan* је извршено уклањање деформација и геореференцирање подлога. Овако исправљене подлоге су увезене у програм *AdobePhotoshop CS3* и извршена је сепарација боја, да би се уклониле са карте све информације које нису битне за висинску представу терена. Сама припрема ДЛ представља једу од фаза рада која код аутоматске векторизације препоручљиво дуже траје (подразумева брисање бројева, али није било неопходно у раду са софтвером *ArcGIS*). Подлоге су конвертоване у црно беле, односно *Bitmap* слике и након тога се увозе у програм *R2V* и у компоненту *ArcGIS*-а – *ArcMap*.

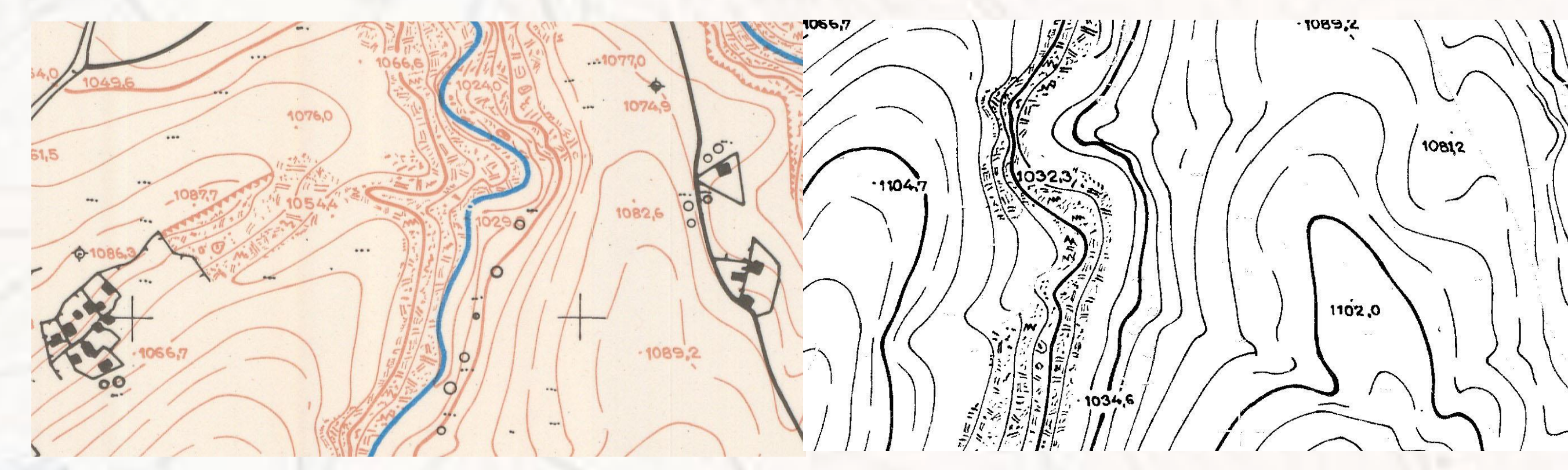

Слика 1. Приказ детаља са слике пре и после припреме за векторизацију

### **Опис поступка рада и карактеристика софтвера**

Први оператер је цео поступак извршио у софтверском пакету *ArcGIS*, коришћењем генеричких функција и алата предвиђених за векторизацију скенираних растерских подлога. За израду пројекта коришћен је софтверски пакет са академском лиценцом од три месеца, и састоји се од пет компоненти, *ArcMap*, *ArcScene*, *ArcGlobe*, *ArcCataloge* i *ArcGIS Administrator*-a. Поступак векторизације, како аутоматске, тако и полуаутоматске се обавља коришћењем палете алата *ArcScan* која врши конвертовање растера у вектор. Поступак спајања изохипси на крајевима карата је јако једноставан, у *Editor* менију се налазе све потребне функције. Креирање ТИН-а векторизованог подручја може се, покренути из *ArcCatalog*-a. Сам рад у овом софтверском пакету је јако удобан, свеобухватност *ArcGIS*-a и инжењерска логика га чине јако удобним за рад. Мада, баш та свеобухватност га чини мање ефикасним када се користи као алат, а то се видело током овог рада. Други оператер је радио у програму *R2V* који је оптимизован за векторизацију. Треба рећи да је интерфејс самог софтвера у *Microsoft Windows* окружењу и релативно је интуитиван, с тим што се појављују потешкоће при раду услед постојања неких недостатака. Пошто се уједине подаци у *AutoCAD*-у*,* потребно је учитати у софтверско окружење *MapSoft* и извршити верификацију и контролу прикупљених података. Неопходно је било и дигитализовати висинске тачке јер су њима дате додатне информације које нису обухваћене изохипсама. Када су све висинске информације векторизоване, могуће је формирати ДМТ у модулу *Surfing* софтверског система *MapSoft.* Овај софтверски систем омогућава осим основних и напреднија решења за моделирање ДМТ-а, а осим тога за рад у програму није потребна посебна обука, нити посебно информатичко предзнање.

Табела 1. Времена потребна за израду одређених фаза

#### **Закључак**

Овај пројекат је усамљени експеримент у ком су се оператери први пут срели са поменутим софтверима и проблематиком, тако да ефикасност превасходно зависи од њиховог сналажења у новом окружењу. На утрошено време је такође утицало стање подлога: количина садржаја и чистоћа подлоге. Како код полуаутоматске векторизације није потребно чишћење подлоге, највећи утрошак времена је управо код векторизације изохипси, док је код аутоматске временски најкритичније чишћење подлоге и исправљање грешака насталих у току генерисања вектора.

Дигитализација висинских тачака је значајно трајала у софтверу MapSoft, у поређењу са ArcGIS-ом. Установљено је да је то из разлога што ArcGIS има опцију аутоматског проналажења тачака. Генерално гледано, евентуалним будућим усавршавањем алгоритама аутоматске векторизације, могуће је постићи још већу ефикасност, и драстично смањити време потребно за израду ДМТ-а, и елиминисати потребу за полуаутоматском векторизацијом.

#### **Приказ резултата**

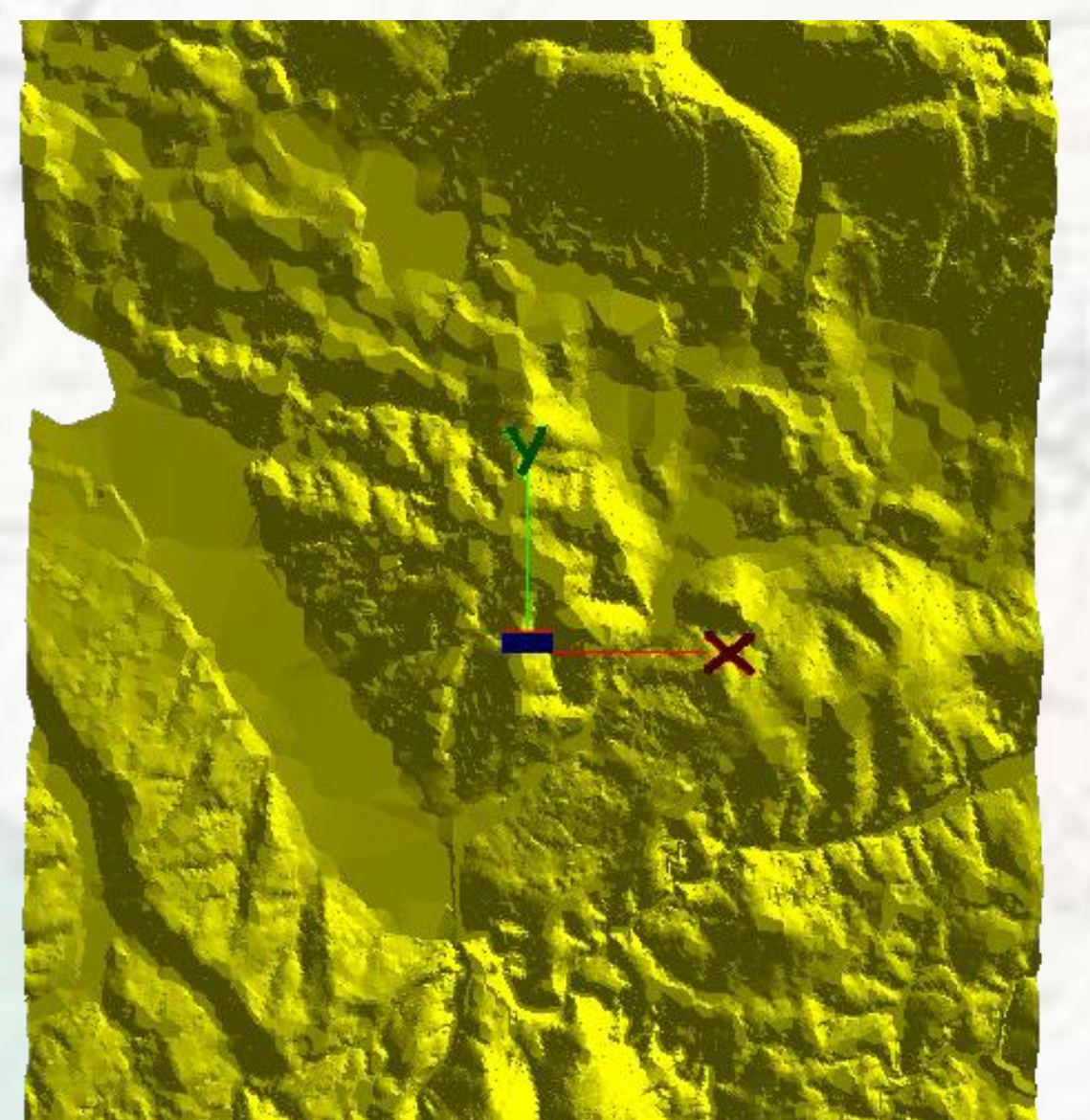

Слика 2. Приказ ДМТ-а добијеног у софтверском систему *MapSoft* – модул *Surfing*

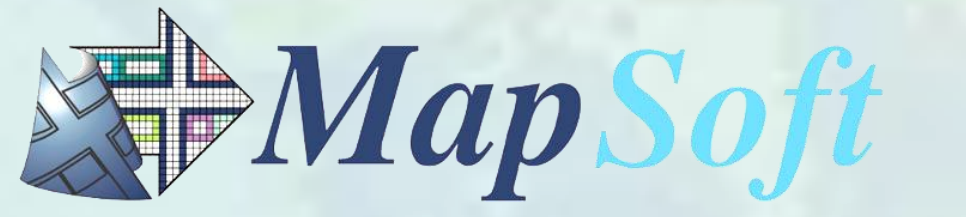

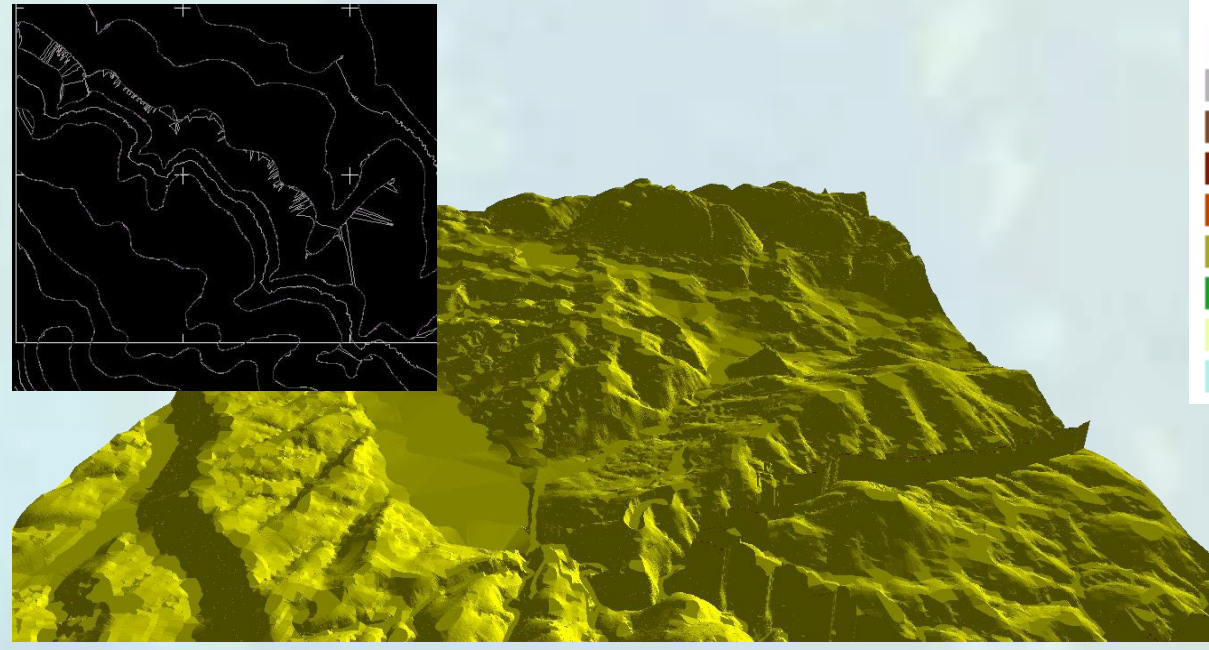

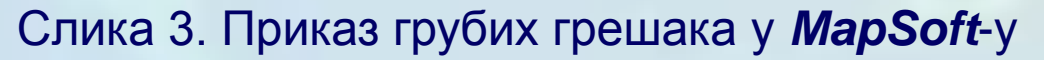

GISday

Слика 5. Приказ ДМТ-а добијеног у *ArcGIS*-у са легендом висина

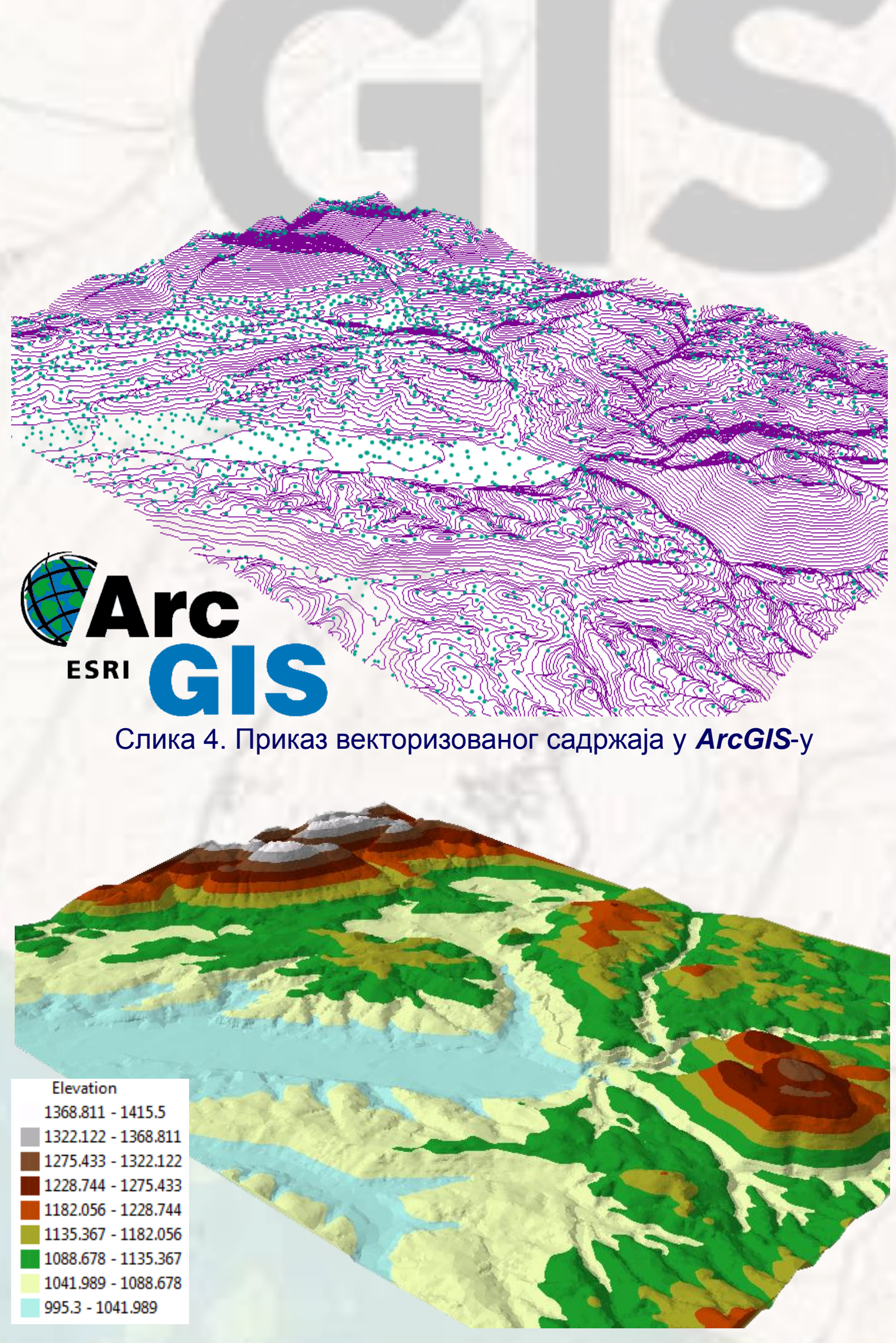

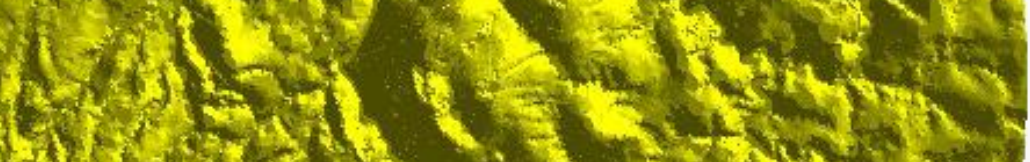